**解决只能找专家 - 许许生活网**

**网上财务维护不给取款账户审核怎么回事-**

**1、概括**

 $\sim$ 

**2、网上财务维护不给取款账户审核怎么回事解决办法?**

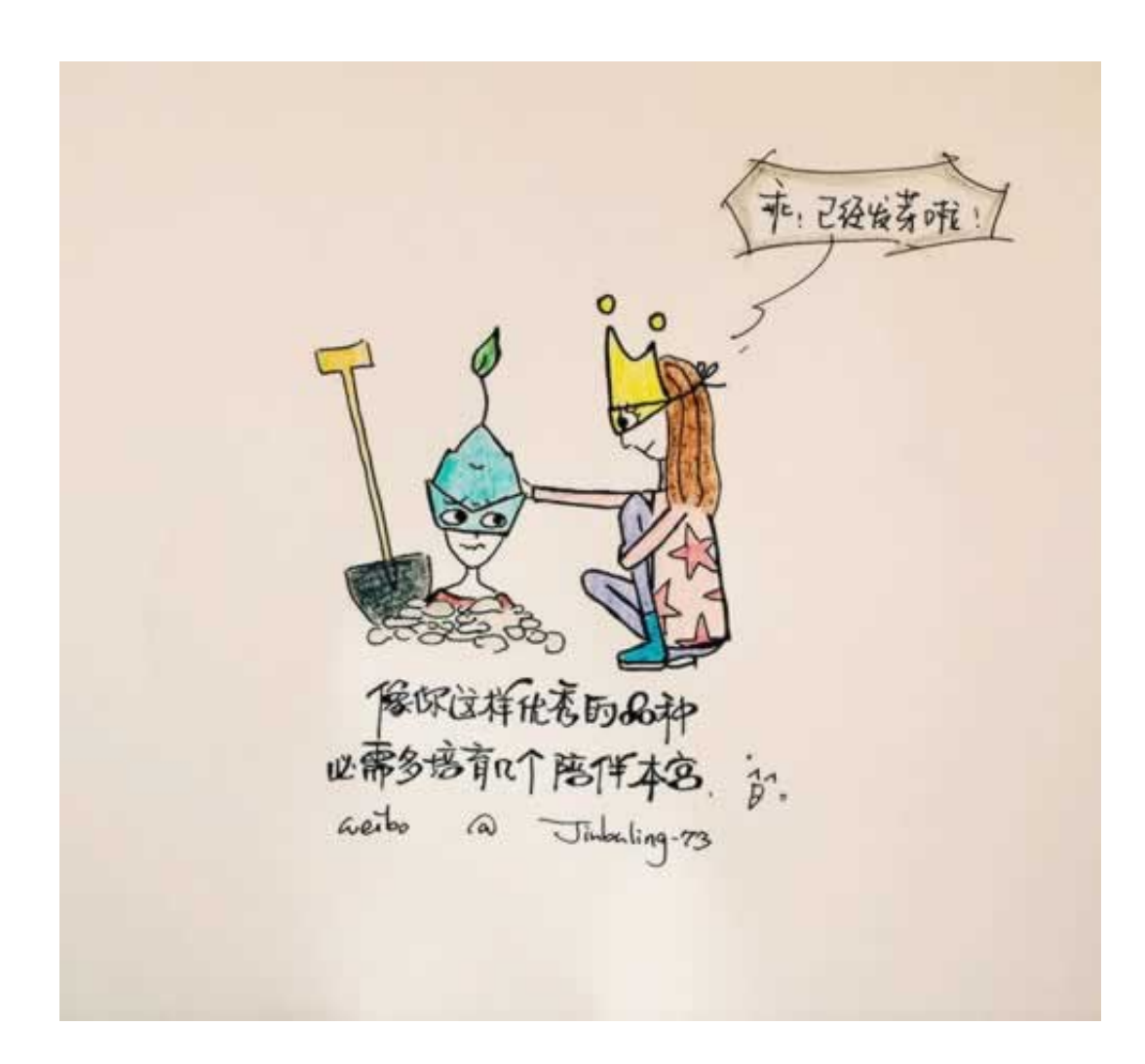

**2.1、解决只能找专家**

## **2.2、破解策略**

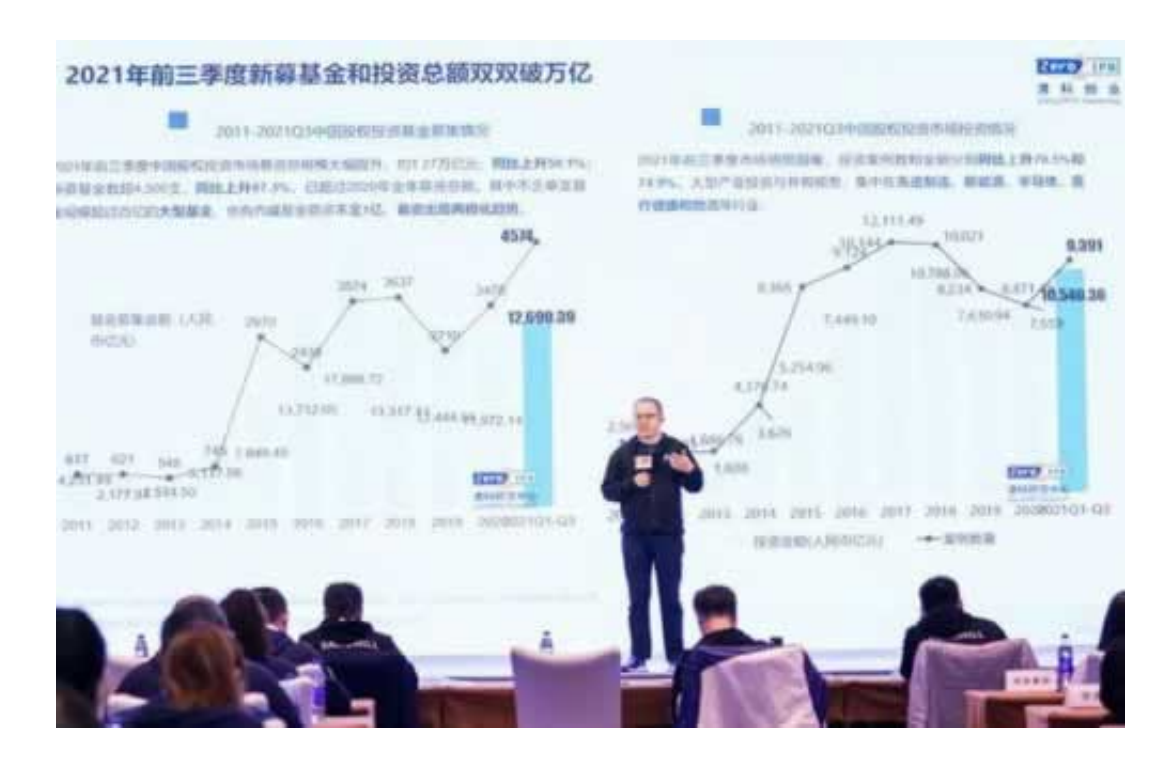

**3、个人小结 4、参考文档**. The contract of the contract of the contract of the contract of the contract of the contract of the contract of the contract of the contract of the contract of the contract of the contract of the contract of the contrac  $\frac{1}{\sqrt{2\pi}}$ [下载:网上财务维护不给取款账户审核怎么回事.pdf](/neirong/TCPDF/examples/output.php?c=/post/20230716_44777.html&n=网上财务维护不给取款账户审核怎么回事.pdf) [《被黑审核中》](/post/11.html) [下载:网上财务维护不给取款账户审核怎么回事.doc](/neirong/TCPDF/examples/output.php?c=/post/20230716_44777.html&n=网上财务维护不给取款账户审核怎么回事.doc) [更多关于《网上财务维护不给取款账户审核怎么回事》的文档...](https://www.baidu.com/s?wd=%E7%BD%91%E4%B8%8A%E8%B4%A2%E5%8A%A1%E7%BB%B4%E6%8A%A4%E4%B8%8D%E7%BB%99%E5%8F%96%E6%AC%BE%E8%B4%A6%E6%88%B7%E5%AE%A1%E6%A0%B8%E6%80%8E%E4%B9%88%E5%9B%9E%E4%BA%8B)

- $\bullet$
- 出版时间:2020-03-15  $\bullet$
- $\bullet$
- 
- $\frac{1}{4}$  26.00  $\bullet$
-